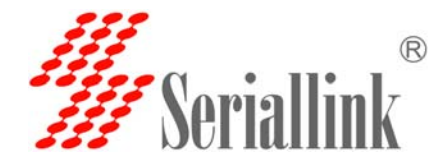

## 如何删除 **watchcat** 断网重启功能?

## 在一些特定网络环境,**SIM** 卡接入专网,不支持 **PING** 命令。就可以直接点击 删除 **watchcat** 功能

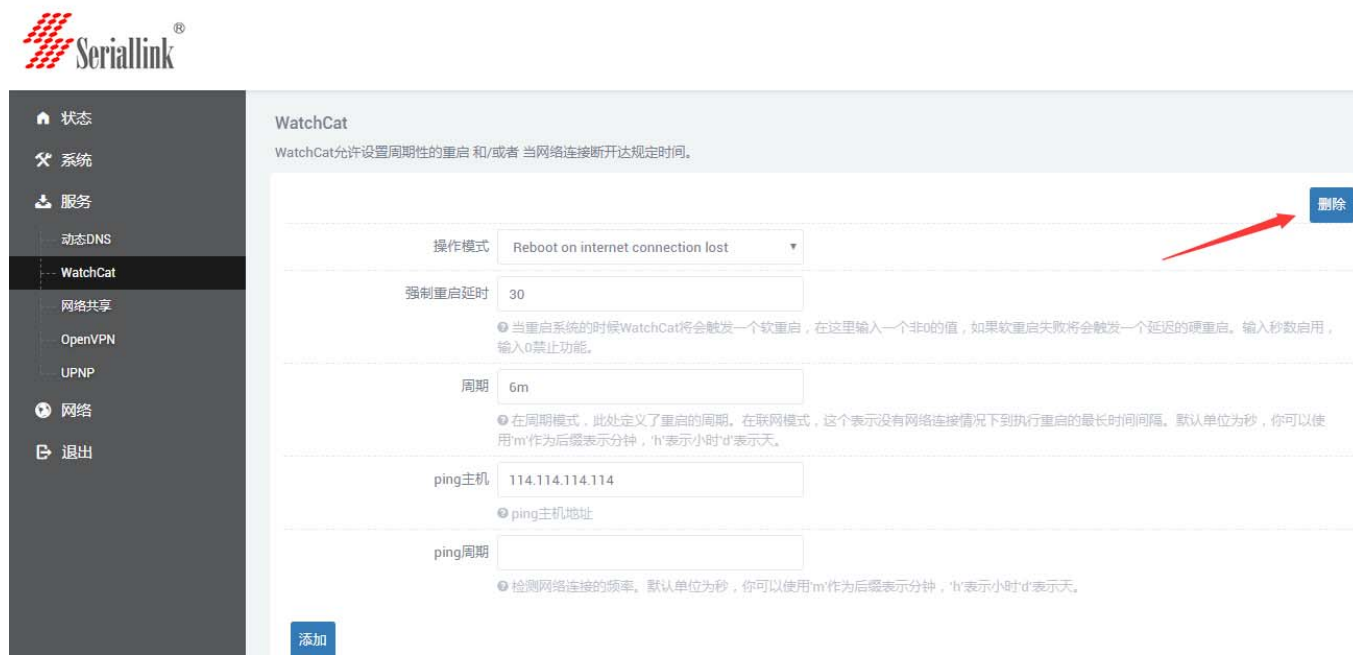